## Evola:全転写産物解析に基づくヒト遺伝子の分子進化データベース **Evola: Evolutionary Annotation Database of the Whole Human Transcriptome**

## ○坂手龍一 (1)、松矢明宏 (2, 3)、五條堀孝 (1, 4)、今西規 (1)

(1産総研・バイオメディシナル情報研究センター、2バイオ産業情報化コンソーシアム、3日立製作所、4遺伝研・生命情報・DDBJ研究センター)

Evola (http://hinv.jp/evola/)はヒトと脊椎動物 (13種) とのオルソログ情報を解析し提供している。ヒト遺伝子の理解にはモデル動物 との種間比較が不可欠であり、種間比較には種分化によって分かれた遺伝子であるオルソログ(ortholog)情報が必要である。Evolaでは ゲノムアラインメントの作成と全転写産物(transcript)のゲノム配列へのマッピングを独自に行い、種間でのゲノム保存領域と遺伝子と の重なりを調べ、アミノ酸配列のアラインメントを行ってオルソログの同定を行っている。分子進化データベースとしてEvolaはヒトの 22,496遺伝子のオルソログ情報を格納し(2009年3月更新のrelease 6)、アミノ酸配列のアラインメントや系統樹、スプライシングバ リアントなどの種間比較情報を提供している。また、"Gene family/group browser"ではヒトとチンパンジー、マカクザル(アカゲザ ル)、マウス、ラットについて、遺伝子ファミリーレベルでの種間比較(オルソログとパラログのゲノム位置など)を可能としている。

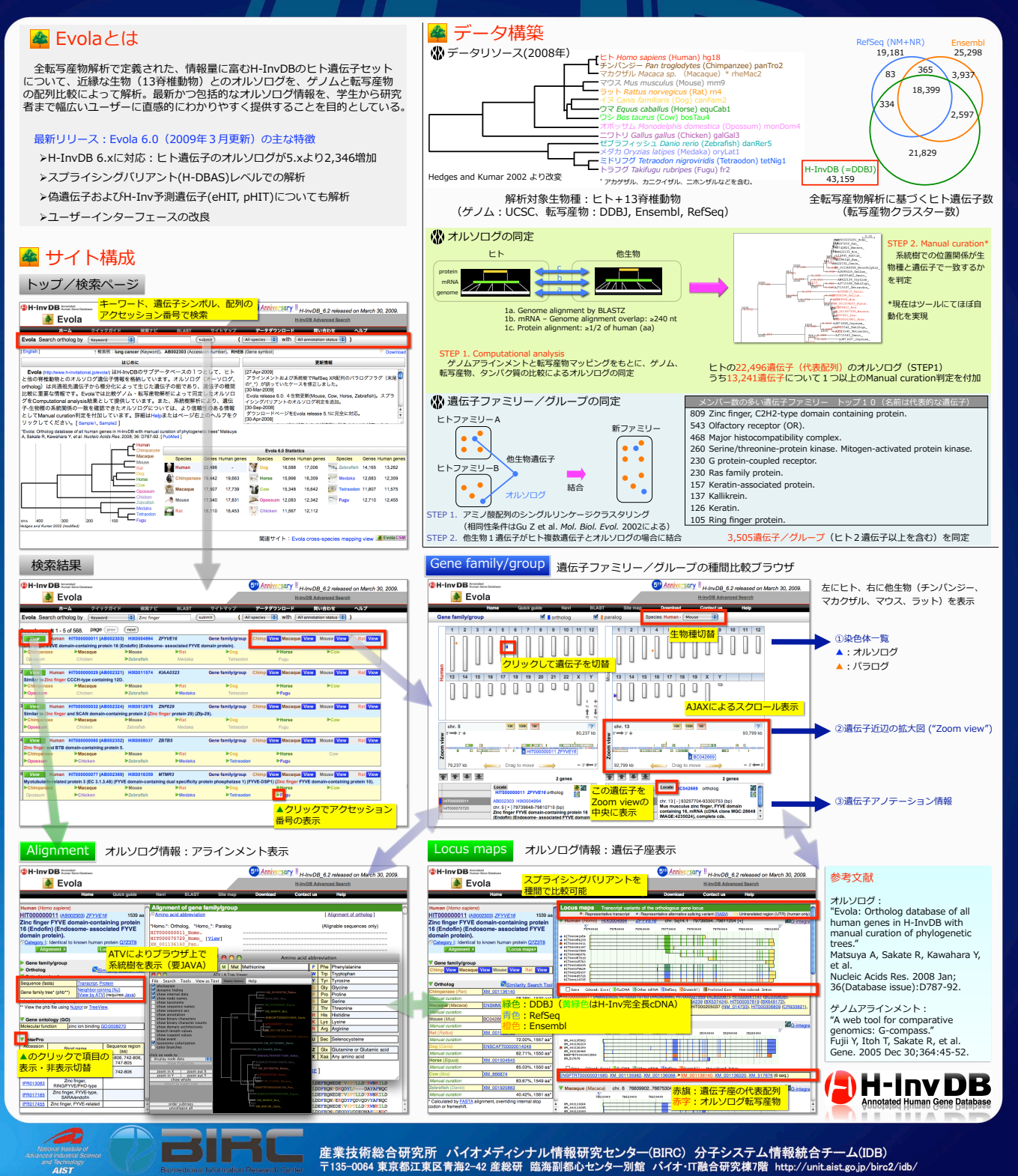